## Evan Lehr

## Completed Originals

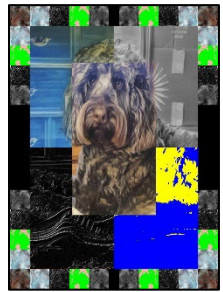

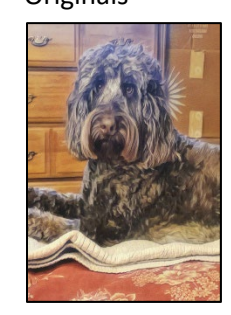

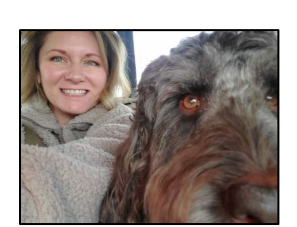

```
#Evan Lehr Feb. 24
def collage():
  canvas=makeEmptyPicture(736,1000,black)
 name=makePicture(getMediaPath("signature.jpg"))
  source=makePicture(getMediaPath("Extreme_closeUP.jpeg"))
 miniCanvas=makeEmptyPicture(getWidth(source),getHeight(source))
 center pic=makePicture((getMediaPath("center.png")))
 scaleDown(source, miniCanvas, 4)
  original_pic=miniCanvas
   signedCanvas=makeEmptyPicture(736,1000)
   copy(name,signedCanvas,580,870,0,getWidth(name),0,getHeight(name))
   #edit canvas will each have different edits of center pic, to then be copied to 
  #main pic
   editCanvas1=makeEmptyPicture(596,860)
   editCanvas2=makeEmptyPicture(596,860)
   editCanvas3=makeEmptyPicture(596,860)
   editCanvas4=makeEmptyPicture(596,860)
   #edit pics will be used to make a border
   editPic1=makeEmptyPicture(getWidth(original_pic),getHeight(original_pic))
   editPic2=makeEmptyPicture(getWidth(original_pic),getHeight(original_pic))
   editPic3=makeEmptyPicture(getWidth(original_pic),getHeight(original_pic))
   editPic4=makeEmptyPicture(getWidth(original_pic),getHeight(original_pic))
   copy(center_pic,editCanvas1,0,0,0,596,0,860)
  copy(center pic,editCanvas2,0,0,0,596,0,860)
  copy(center pic,editCanvas3,0,0,0,596,0,860)
  copy(center pic,editCanvas4,0,0,0,596,0,860)
   negative(editCanvas1,editCanvas1)
  posterize(editCanvas2,editCanvas2,yellow,blue)
   linedraw(editCanvas3,editCanvas3)
   grayscale(editCanvas4,editCanvas4)
   #Corner Code
   copy(original_pic,canvas,0,930,56,126,24,94)
   copy(original_pic,canvas,0,0,56,126,24,94)
 pre mirror=makeEmptyPicture(getWidth(original pic),getHeight(original pic))
   copy(original_pic,pre_mirror,0,0,56,126,24,94)
 mirror pic=makeEmptyPicture(70,70)
  mirror(pre_mirror,mirror_pic)
```
copy(mirror\_pic,canvas,666,0,0,70,0,70)

copy(mirror\_pic,canvas,666,930,0,70,0,70)

```
 copy(original_pic,editPic1,0,0,0,getWidth(original_pic),0,getHeight(original_pic))
 copy(original_pic,editPic2,0,0,0,getWidth(original_pic),0,getHeight(original_pic))
 copy(original_pic,editPic3,0,0,0,getWidth(original_pic),0,getHeight(original_pic))
 copy(original_pic,editPic4,0,0,0,getWidth(original_pic),0,getHeight(original_pic))
```

```
 #Left Border Code
 negative(editPic1,editPic1)
 linedraw(editPic2,editPic2)
 posterize(editPic3,editPic3,green,pink)
 grayscale(editPic4,editPic4)
 copy(editPic1,canvas,0,70,56,126,24,94)
 copy(editPic1,canvas,0,860,56,126,24,94)
 copy(editPic1,canvas,70,0,56,126,24,94)
 copy(editPic1,canvas,70,930,56,126,24,94)
 copy(editPic2,canvas,1,211,56,126,24,94)
 copy(editPic2,canvas,1,720,56,126,24,94)
 copy(editPic2,canvas,140,1,56,126,24,94)
 copy(editPic2,canvas,141,930,56,126,24,94)
 copy(editPic3,canvas,0,140,56,126,24,94)
 copy(editPic3,canvas,0,790,56,126,24,94)
 copy(editPic3,canvas,210,0,56,126,24,94)
 copy(editPic3,canvas,210,930,56,126,24,94)
 copy(editPic4,canvas,0,280,56,126,24,94)
 copy(editPic4,canvas,0,650,56,126,24,94)
 copy(editPic4,canvas,280,0,56,126,24,94)
 copy(editPic4,canvas,280,930,56,126,24,94)
 #Right Border Code
 editPic1=makeEmptyPicture(70,70)
 editPic2=makeEmptyPicture(70,70)
 editPic3=makeEmptyPicture(70,70)
 editPic4=makeEmptyPicture(70,70)
 editPic5=makeEmptyPicture(70,70)
 copy(mirror_pic,editPic1,0,0,0,70,0,70)
 copy(mirror_pic,editPic2,0,0,0,70,0,70)
 copy(mirror_pic,editPic3,0,0,0,70,0,70)
 copy(mirror_pic,editPic4,0,0,0,70,0,70)
 copy(mirror_pic,editPic5,0,0,0,70,0,70)
 negative(editPic1,editPic1)
```

```
 linedraw(editPic2,editPic2)
 posterize(editPic3,editPic3,green,pink)
 grayscale(editPic4,editPic4)
 copy(editPic1,canvas,666,70,0,70,0,70)
 copy(editPic1,canvas,666,860,0,70,0,70)
```

```
 copy(editPic1,canvas,596,0,0,70,0,70)
 copy(editPic1,canvas,596,930,0,70,0,70)
```

```
 copy(editPic2,canvas,666,210,0,70,0,70)
   copy(editPic2,canvas,666,720,0,70,0,70)
   copy(editPic2,canvas,526,0,0,70,0,70)
   copy(editPic2,canvas,526,930,0,70,0,70)
   copy(editPic3,canvas,666,140,0,70,0,70)
   copy(editPic3,canvas,666,790,0,70,0,70)
   copy(editPic3,canvas,456,0,0,70,0,70)
   copy(editPic3,canvas,456,930,0,70,0,70)
   copy(editPic4,canvas,666,280,0,70,0,70)
   copy(editPic4,canvas,666,650,0,70,0,70)
   copy(editPic4,canvas,386,0,0,70,0,70)
   copy(editPic4,canvas,386,930,0,70,0,70)
   #Center Code
   for x in range (70,596):
   for y in range(70,860):
     setColor(getPixel(canvas, x, y), black)
   #Top left
   copy(editCanvas1,canvas,70,70,0,596,0,860)
   #bottom left
   copy(editCanvas3,canvas,70,500,0,298,430,860)
   #bottom right
   copy(editCanvas2,canvas,368,500,298,596,430,860)
   #top right
   copy(editCanvas4,canvas,368,70,298,596,0,430)
   #center Center
   copy(center_pic,canvas,219,200,149,447,130,669)
  signing(signedCanvas, canvas)
   show(signedCanvas)
def signing(pic,newbg):
   bg=makeEmptyPicture(getWidth(pic),getHeight(pic))
   for px in getPixels(pic):
     x=getX(px)
     y=getY(px)
     bgpx=getPixel(bg,x,y)
     pxcol=getColor(px)
     bgcol=getColor(bgpx)
     if (distance(pxcol,bgcol)<200.0):
       newcol=getColor(getPixel(newbg,x,y))
       setColor(px,newcol)
#This copy function is my 'modified' function. It allows me to pick a specific region
#of a picture that I want to copy, effectively cropping and copying a picture in one
def copy(pic in,pic out,targetX,targetY,xxrange,xyrange,yxrange,yyrange):
   targX=targetX
   for x in range(xxrange,xyrange):
     targY=targetY
     for y in range(yxrange,yyrange):
      color=getColor(getPixel(pic in, x, y))
      setColor(getPixel(pic out,targX,targY),color)
       targY=targY+1
```

```
 targX=targX+1
def mirror(pic in, pic out):
   smallpic=makeEmptyPicture(70,70)
  copy(pic in, smallpic, 0, 0, 0, 70, 0, 70)
   targX=69
  for x in range (0, 70):
     targY=0
    for y in range (0, 70):
      color=getColor(getPixel(pic_in,x,y))
      setColor(getPixel(pic out,targX,targY),color)
       targY=targY+1
     targX=targX-1
def scaleDown(pic in, pic out, scaler) :
   srcX=0
   for x in range(0,getWidth(pic_in)):
     srcY=0
     for y in range(0,getHeight(pic_in)):
      color=getColor(getPixel(pic_in,int(srcX/scaler),int(srcY/scaler)))
      setColor(getPixel(pic out,int(x/scaler),int(y/scaler)),color)
       srcY=(srcY+scaler/1.0)
     srcX=(srcX+scaler/1.0)
def negative(pic in, pic out):
   for px in getPixels(pic_in):
     red=getRed(px)
     green=getGreen(px)
     blue=getBlue(px)
     negcolor=makeColor(255-red,255-green,255-blue)
     setColor(px,negcolor)
def posterize(pic in, pic out, color1, color2):
   for p in getPixels(pic_in):
     r=getRed(p)
     g=getGreen(p)
     b=getBlue(p)
    lum=(r+q+b)/3 if lum<100:
       setColor(p,color1)
     else:
      setColor(p,color2)
def linedraw(pic in, pic out):
   for p in getPixels(pic_in):
     x=getX(p)
     y=getY(p)
     if y<getHeight(pic_in)-1 and x<getWidth(pic_in)-1:
       sum=getRed(p)+getGreen(p)+getBlue(p)
       botrt=getPixel(pic_in,x+1,y+1)
       sum2=getRed(botrt)+getGreen(botrt)+getBlue(botrt)
       dif=abs(sum2-sum)
       newColor=makeColor(dif,dif,dif)
       setColor(p,newColor)
def grayscale(pic in, pic out):
   for p in getPixels(pic_in):
     i=(getRed(p)+getGreen(p)+getBlue(p))/3
    setColor(p,makeColor(i,i,i))
```